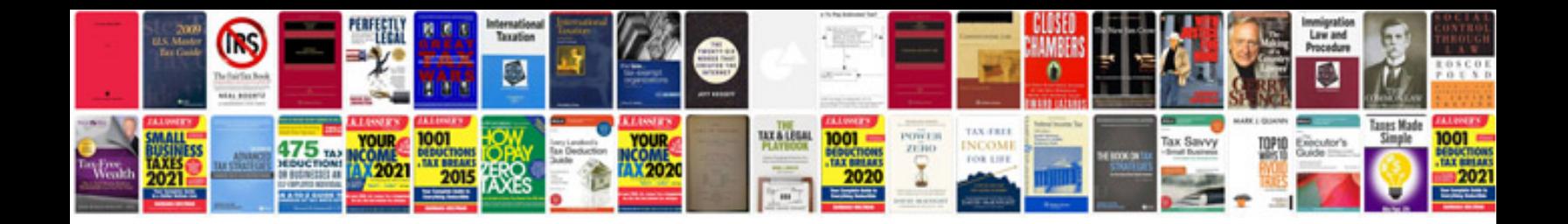

**2011 calendar template doc**

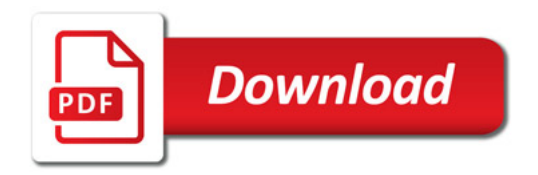

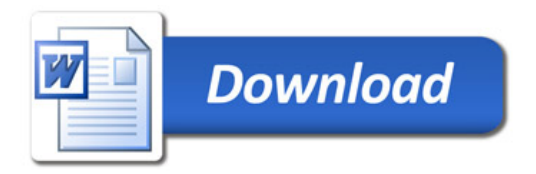